#### Your First C++ Program

September 1, 2010

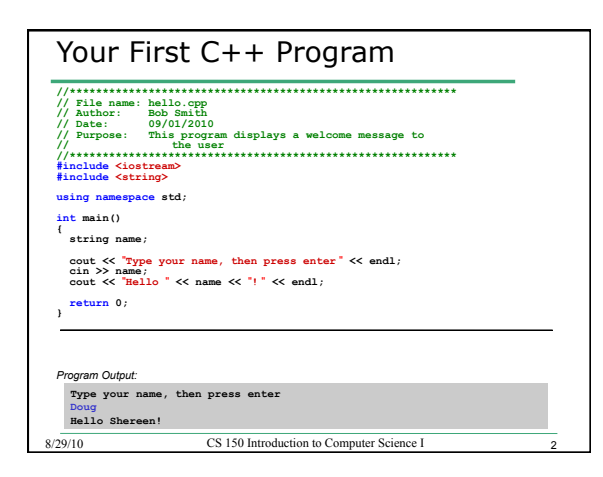

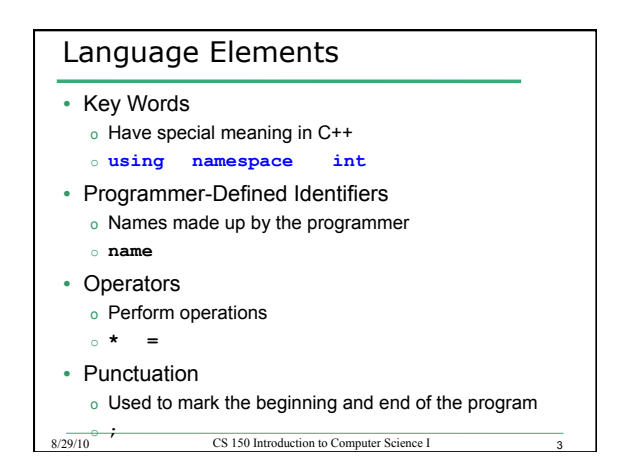

# Syntax (Grammar)

- Rules that must be followed when constructing a program
- Controls the use of key words, programmerdefined identifiers, operators, and punctuation

 $\operatorname{CS}$  150 Introduction to Computer Science I

# Program Components

- The C++ program on the previous slide consists of the following elements:
	- o Comments

 $8/29/10$ 

 $8/29/10$ 

- o Preprocessor directives
- o Standard namespace
- o main function
- o Declaration statements
- o Executable statements

Program Skeleton • All programs in C++ should have the Following Skelleton<br>
// File name : filename.org<br>
// Author: Your Name<br>
// Author: Your Name<br>
// Purpose: 09/01/2010<br>
// Purpose: 09/01/2010<br>
// Purpose: 09/01/2010<br>
/include Kiostream><br>
/include Kiostream> #include <iostream><br>#include <string> using namespace std;  $int \text{ main}()$ // declaration statements // executable statements  $return 0;$  $\bar{1}$  $8/29/10$ CS 150 Introduction to Computer Science I

#### **Comments**

- Comments are
	- o How you explain in English what the different parts of your program do
	- o Ignored by the compiler
	- o Very important for you and me

8/29/10 CS 150 Introduction to Computer Science I

• The editor in Visual Studio will color code your comments. They will be green

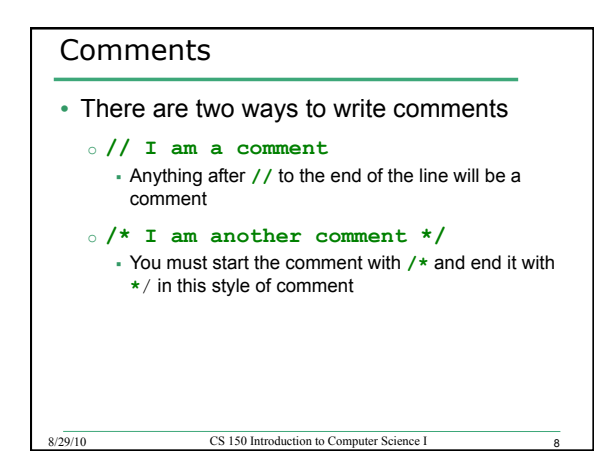

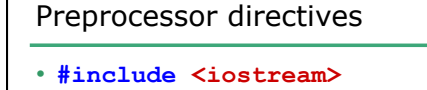

- **#include <string>**
- These need to appear at the beginning of every program that you write
- Includes C++ libraries into your program

#### Namespace std

• **using namespace std;** 

8/29/10 CS 150 Introduction to Computer Science I

• The statement appears in all our programs

# **main** Function

**int main()** 

**{ // program statements return 0; }** 

- Where the start of your program execution begins
- **return 0;** ends the main function and indicates that the program terminated successfully
- Everything within the double braces {} should be indented

8/29/10 CS 150 Introduction to Computer Science I 11

o Style!

# Program Statements

- There are two types of statements that you can write inside the main (or any other) function
	- o **Declaration** statements - Specify the data that is needed by the program
	- o **Executable** statements
		- Perform operations
- All statements must end with a semicolon;

# Program Statements

- Declaration statements **string name;**
- Executable statements

**cout << "Type your name, then press enter" << endl; cin >> name;** 

8/29/10 CS 150 Introduction to Computer Science I 13

**cout << "Hello " << name << "!" << endl;** 

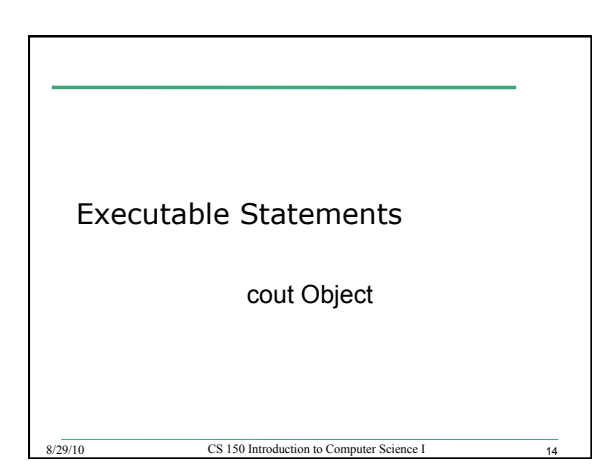

### **cout** Object

- **cout** object is the standard output object
- The monitor is the standard output device

- **cout** is a stream object and works with streams of data
	- o Streams of characters
	- o Streams?

#### **cout** Object

- Output operator (insertion operator): **<<**
- Standard output (monitor screen): **cout**

#### • **cout << "Hello out there!";**  o right operand string literal

- variable
- 

#### 8/29/10 CS 150 Introduction to Computer Science I 16

# **cout** Object • What is the output? **cout << "Type your name, then press enter" << endl;**  • **endl** will move the cursor to a new line • Statement must end in a semicolon

# **cout** Object

• Other ways of outputting the same message **cout << "Type your name, " << "then press enter" << endl;** 

8/29/10 CS 150 Introduction to Computer Science I 17

**cout << "Type your name, "; cout << "then press enter" << endl;** 

• Everything will output to the same line unless you specify otherwise

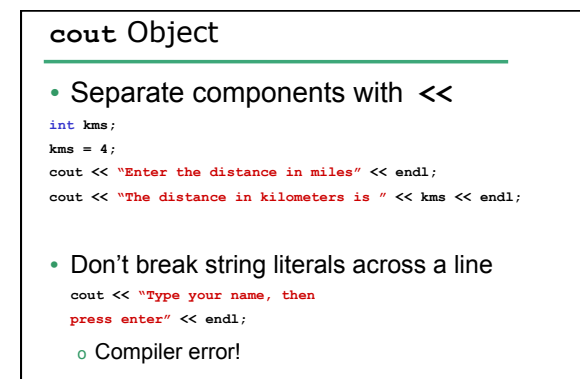

8/29/10 CS 150 Introduction to Computer Science I 19

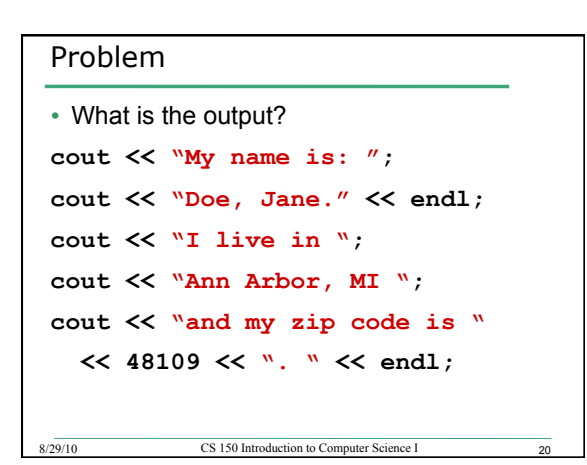

# Escape Characters

- These are special characters that can be output o part of a string literal
- They are always preceded by a backslash \
- Examples of escape characters include:
	- <sup>o</sup> **\n**: new line: equivalent to **endl**
	- <sup>o</sup> **\r**: moves the cursor to the beginning of the current line
	- <sup>o</sup> **\t**: moves the cursor to the next tab stop
	- <sup>o</sup> **\\**: displays the backslash
	- <sup>o</sup> **\"**: outputs the double quotes
	- <sup>o</sup> **\a**: outputs a beep!

# Examples

```
• What is the output?
```

```
cout << "This is a C++ program\n"; 
cout << "This is a \nC++ program"; 
cout << "\"This is a C++ program\""; 
cout << "This is a\tC++\tprogram";
```
#### Summary

- Today we covered
	- The basic components of a program

8/29/10 CS 150 Introduction to Computer Science I

- Program skeleton
- cout Object
- Next time
	- Data types
	- Identifiers
- Completed sections 2.1-2.3, 2.14